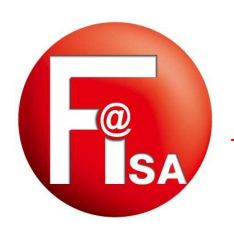

## FAUCONNET Ingénierie SAS

Informatique et Génie climatique

## **ConsoDJU**

## **Progiciel pour la détermination de la consommation Des systèmes de chauffage**

**ConsoDJU** convient particulièrement aux Bureaux d'Etudes et Entreprises en Génie Climatique qui ont besoin de déterminer très rapidement la consommation d'un système de chauffage.

**ConsoDJU** est un progiciel sous Windows. Son utilisation est extrêmement simple.

Il suffit de connaître :

- la destination des locaux (habitat, bureaux, etc..)
- le mode de chauffage (radiateurs, convecteurs, etc...)
- le site météo (département, ville)
- l'énergie utilisée (fioul, gaz, électricité, etc...)

Pour les bâtiments existants, il est également nécessaire de connaître la consommation en Euros TTC, en M3 ou en Kwh.

Pour les nouveaux bâtiments il faut connaître soit le G1, le volume habitable et le renouvellement d'air soit le GV.

**ConsoDJU** est très pratique pour déterminer instantanément l'incidence sur l'amélioration du système de chauffage (remplacement de la chaudière, passage de l'électrique au gaz ou au fioul, etc...)

**ConsoDJU** est livré avec les DJU de tous les départements français dont la plupart correspondent à la moyenne des 30 dernières années.

**ConsoDJU** restitue la consommation en Euros TTC selon l'énergie choisie (Electricité, Gaz, Propane, Fioul, Charbon, Réseau de chaleur).

**ConsoDJU** s'interface directement avec **Visual TTH** (progiciel de calcul thermique réglementaire selon les DTU), **Visual TTH Express** (version allégée), ainsi qu'avec **Vit'Déper** (calcul rapide de déperditions). De cette manière toutes les données nécessaires pour les nouveaux bâtiments seront transmises à **ConsoDJU** sans aucune manipulation de l'utilisateur.

**ConsoDJU** pourra vous aider à présenter à vos clients le choix d'énergie la plus appropriée à leur chauffage.

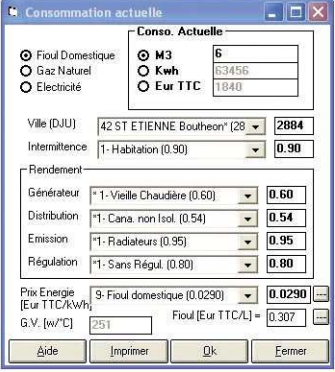

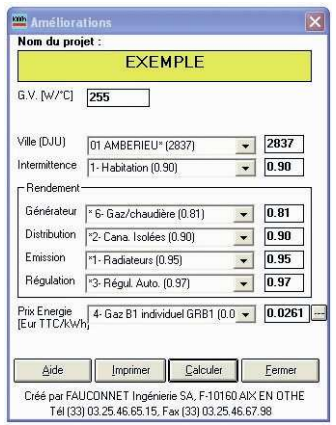

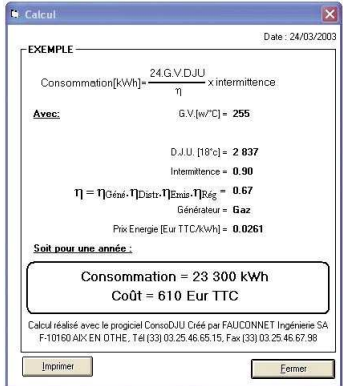

**Vidéo de ConsoDJU pour le calcul de la consommations de chauffage selon les DJU sur :**  ftp://download.fisa.fr/fisa/download/video/consodju.wmv ou sur http://www.youtube.com/watch?v=oVoY2k09sQ0&feature=channel\_page Achat en ligne http://www.fisa.fr/FR/Buy\_on\_Line.htm